## Computer Skills

#### (Computer Skills PCOM-113)

## 2 Credits Hours

#### 1440-1441

#### Text book

Theoretical:- Compiled from

Go! With Computer Concepts Getting Started Shelley Gaskin and Zackary Hubbard

Technology in Action Eighth Edition Alan Evans, Kendall and Mary Anne Poatsy

Practical:-Compiled from

Go! With Microsoft® office 2016 Volume 1 Shelley Gaskin ,Alicia Vargas, Nancy Graviett and Debra Geoghan

Course Coordinator: Khaled Odeh

# **Evaluation System:**

Evolution of the students at computer skills PCOM-113 includes:

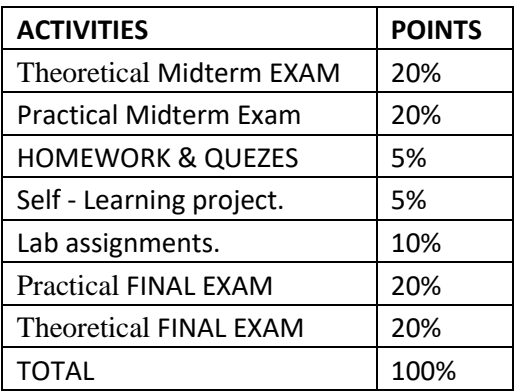

Grades are distributed as the following:

# *Letter Grade*

The letter grades derived from the course mark and will based on the performance of the in the above exams and assignments as the following:

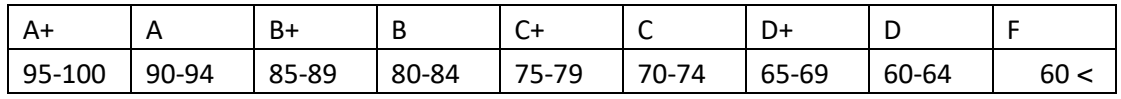

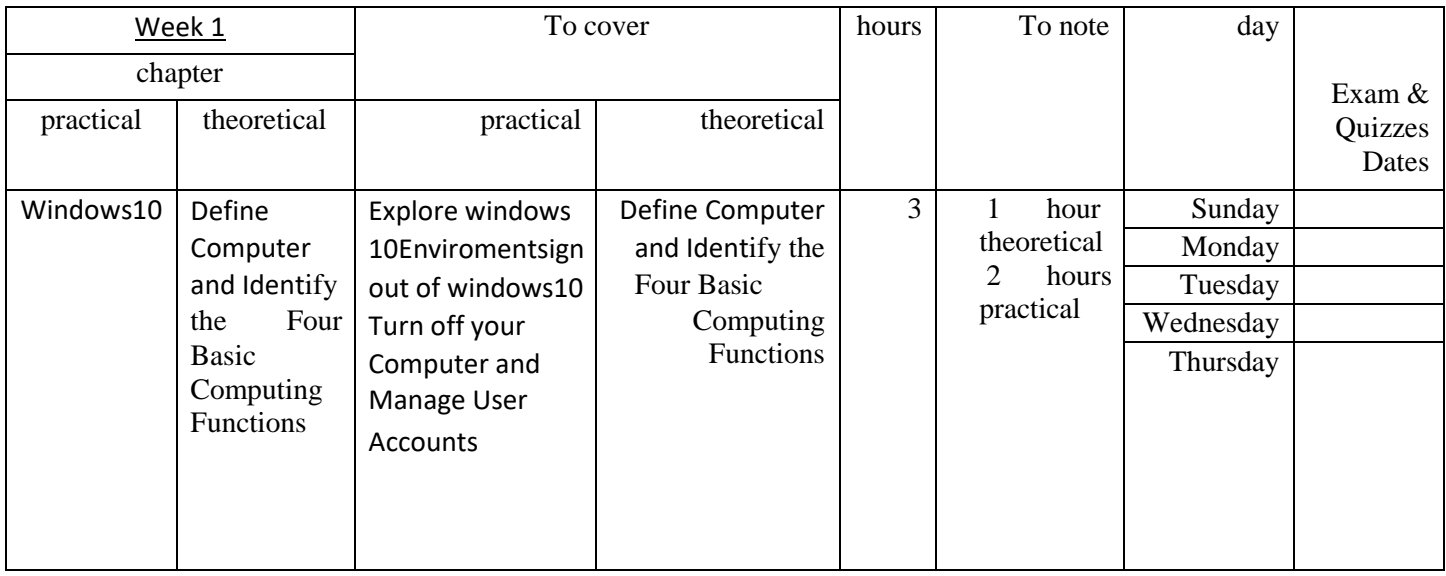

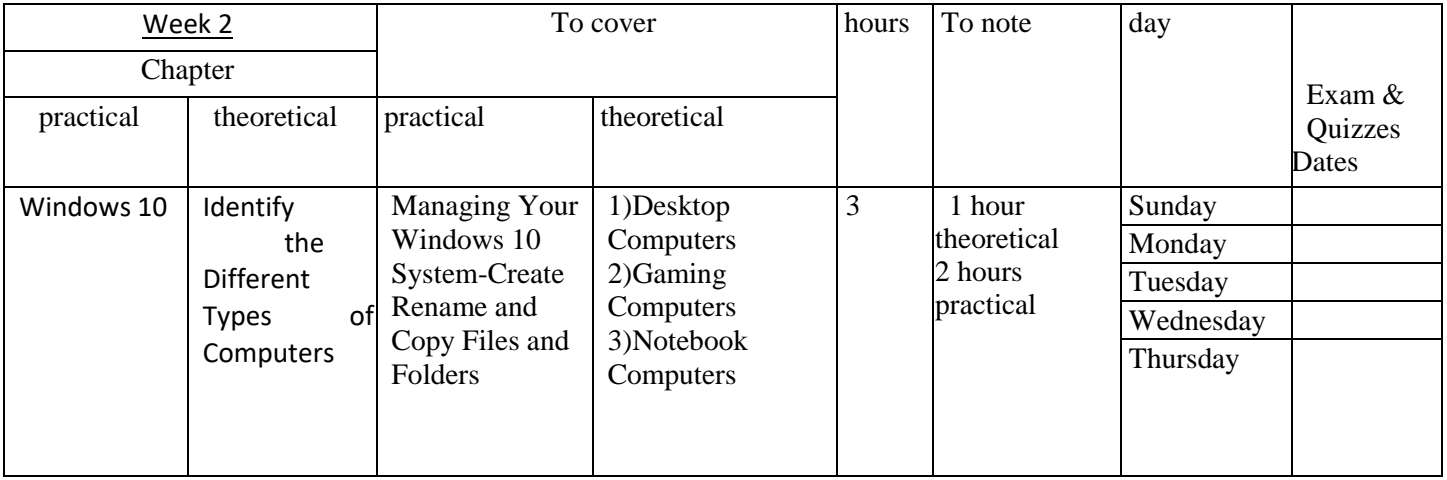

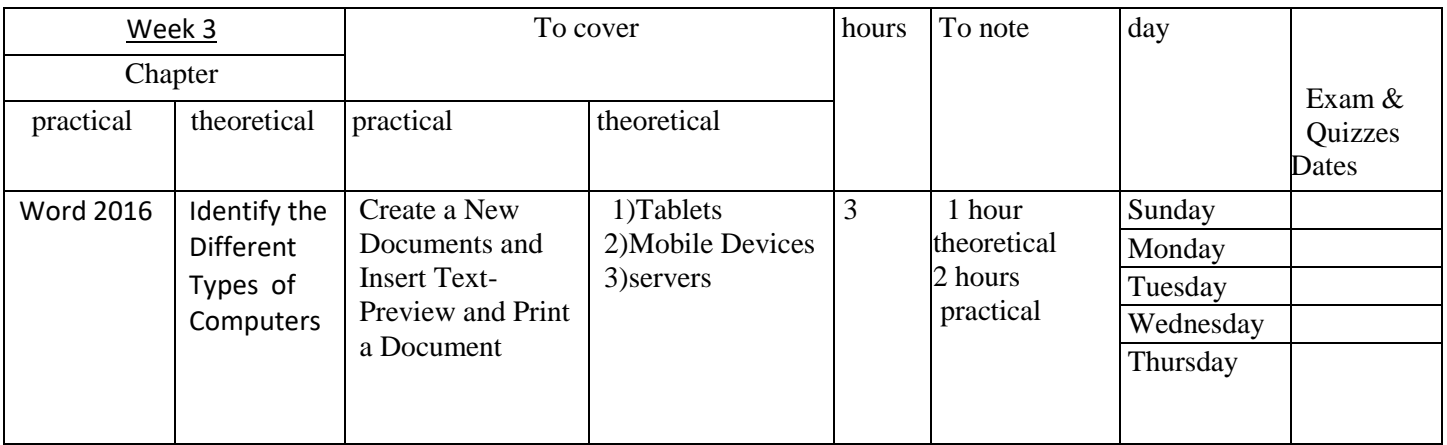

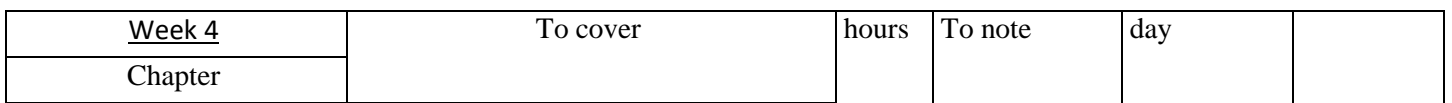

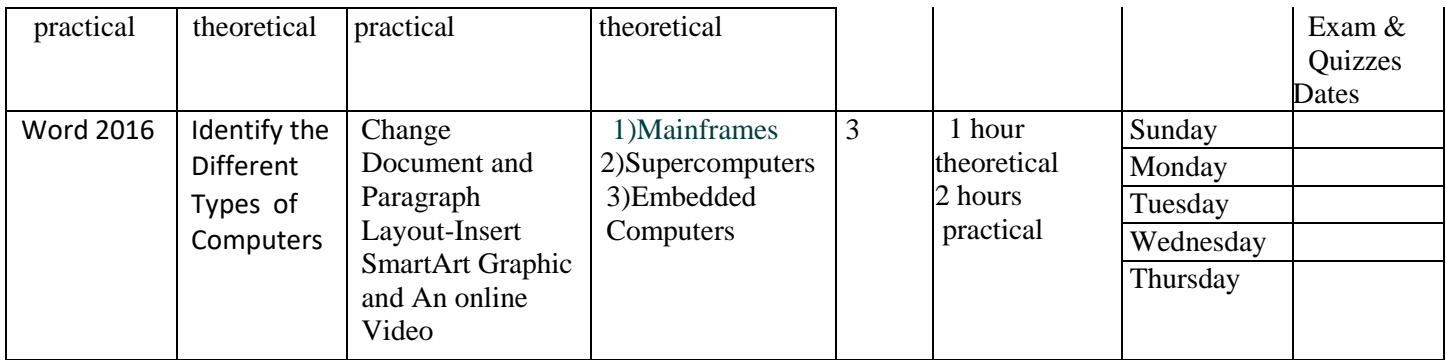

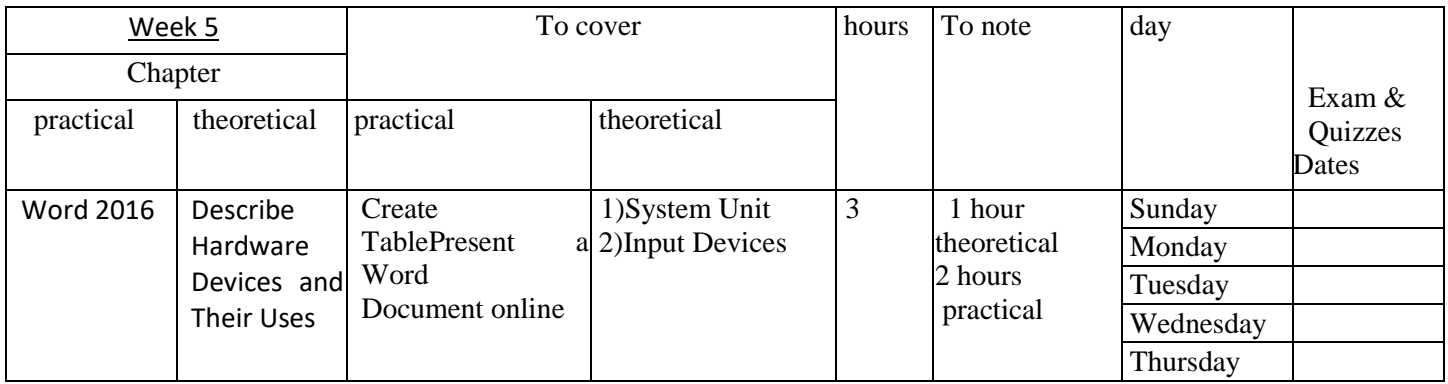

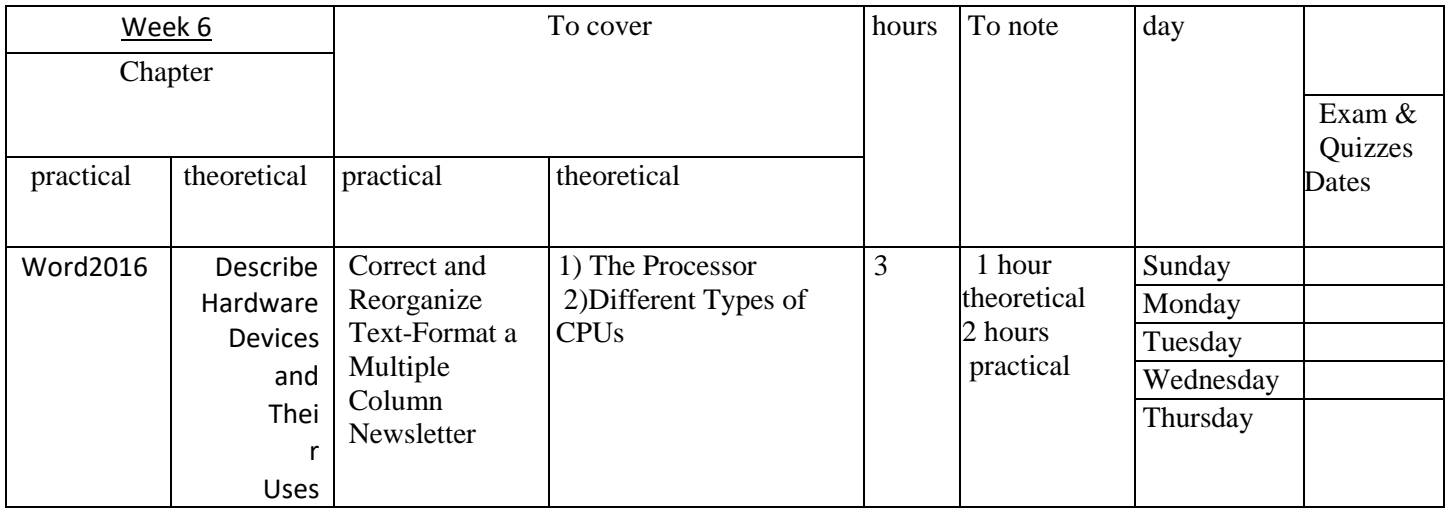

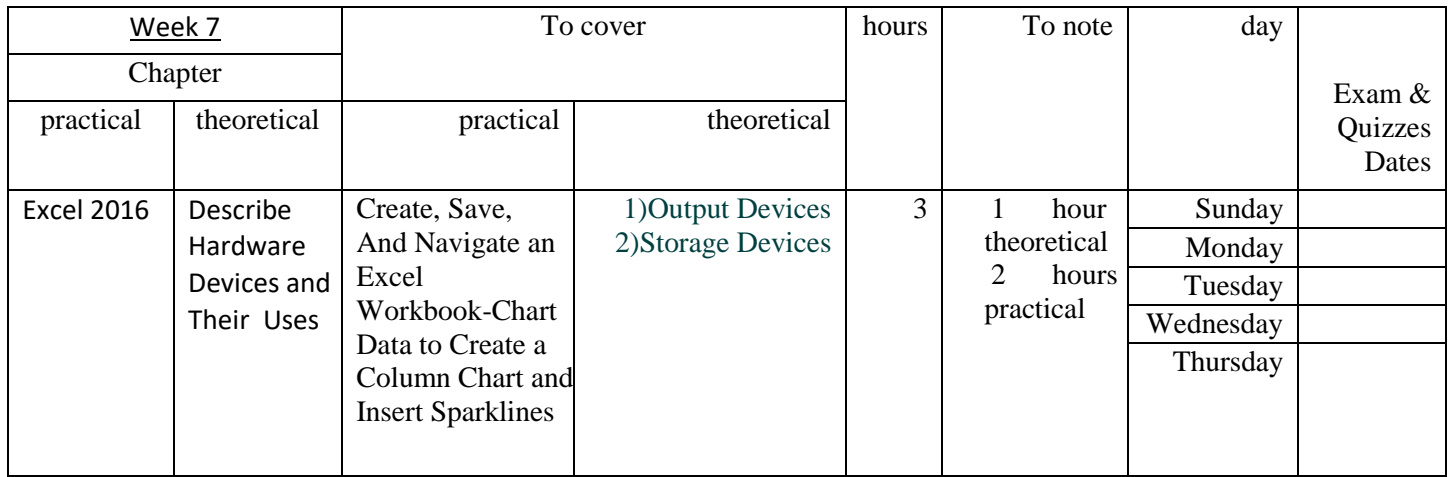

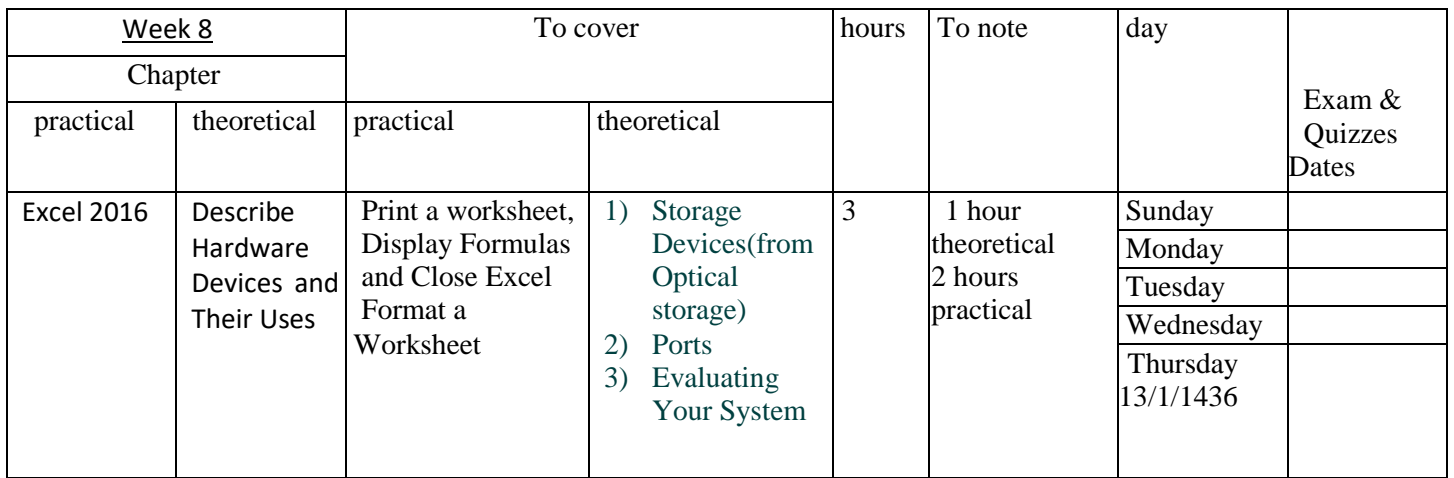

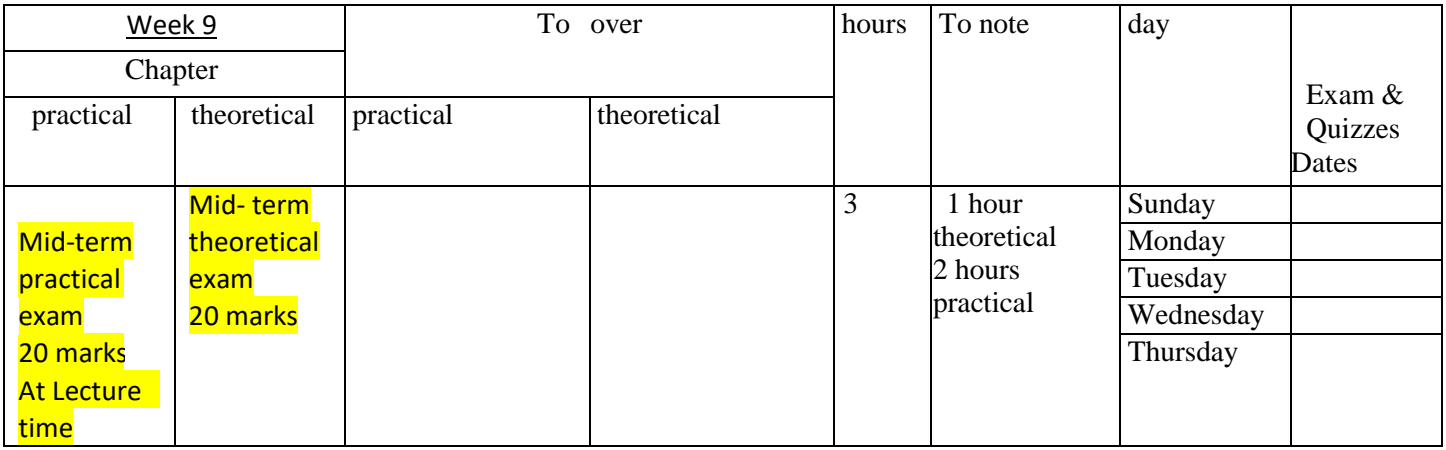

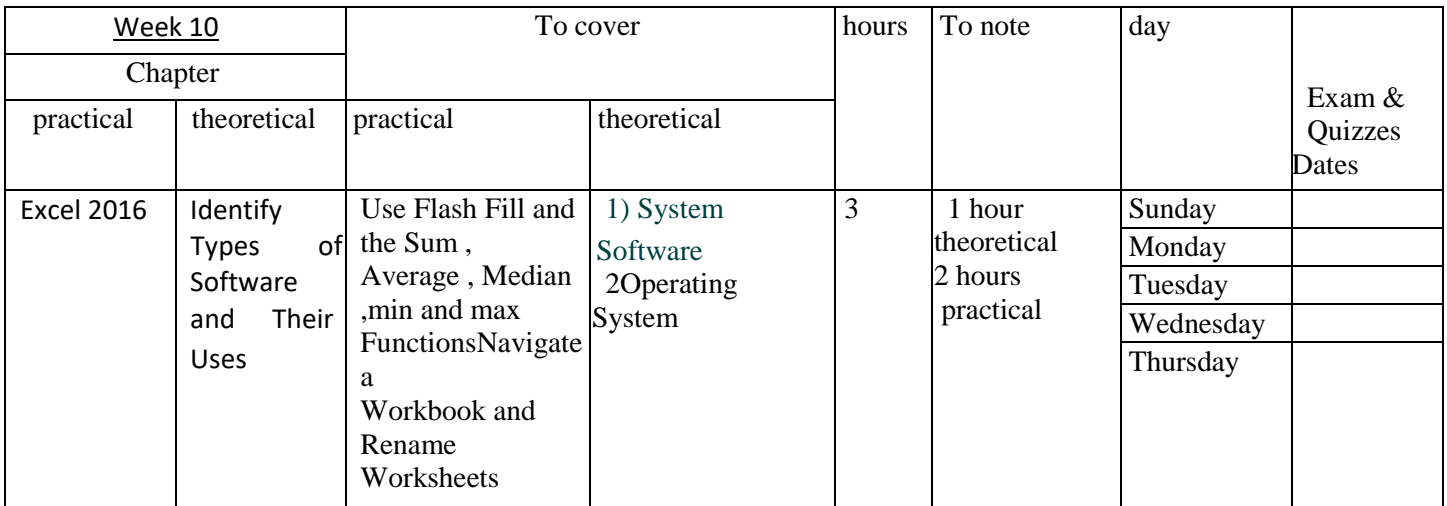

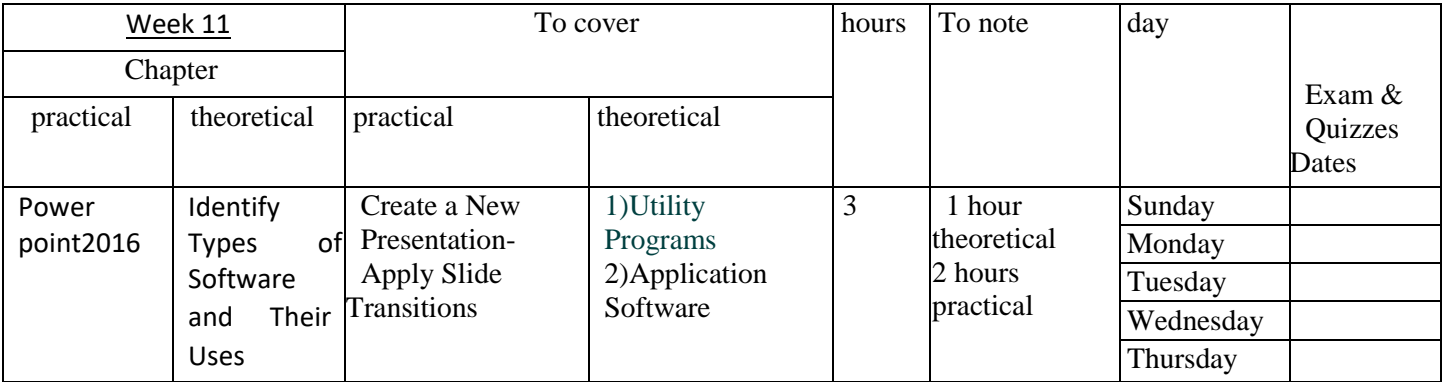

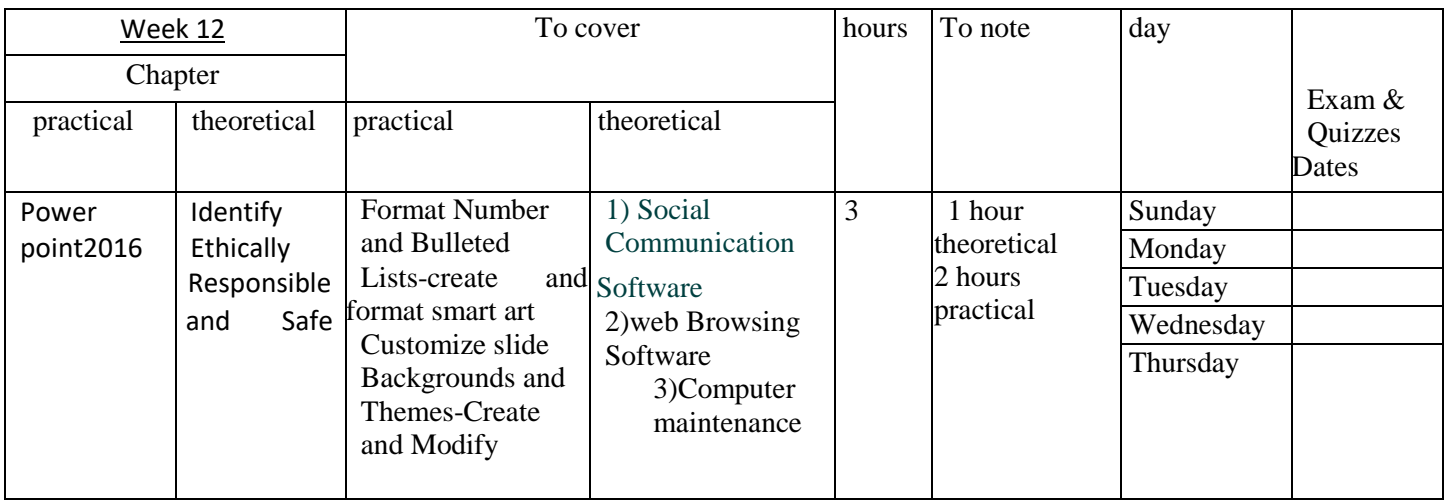

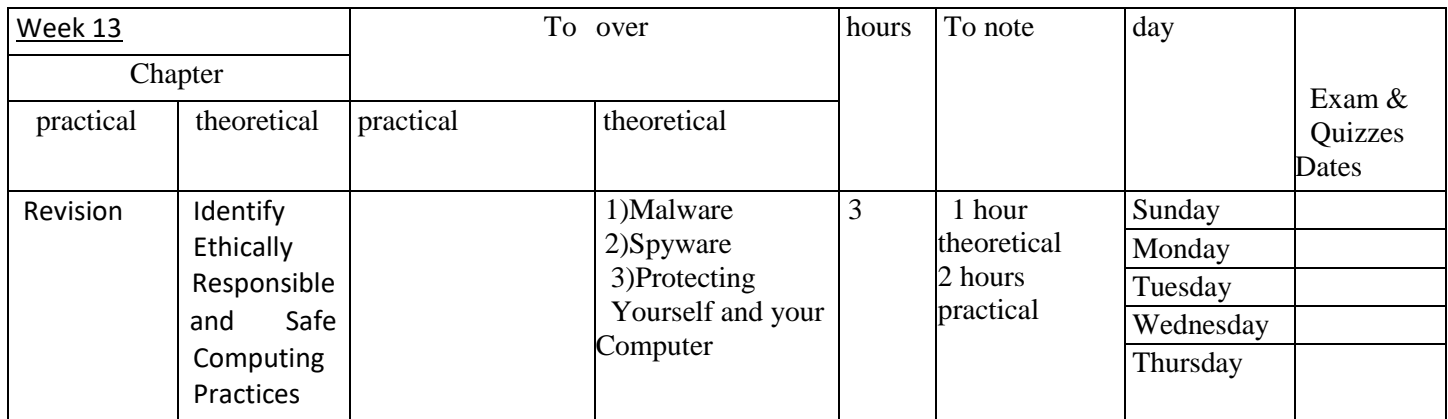

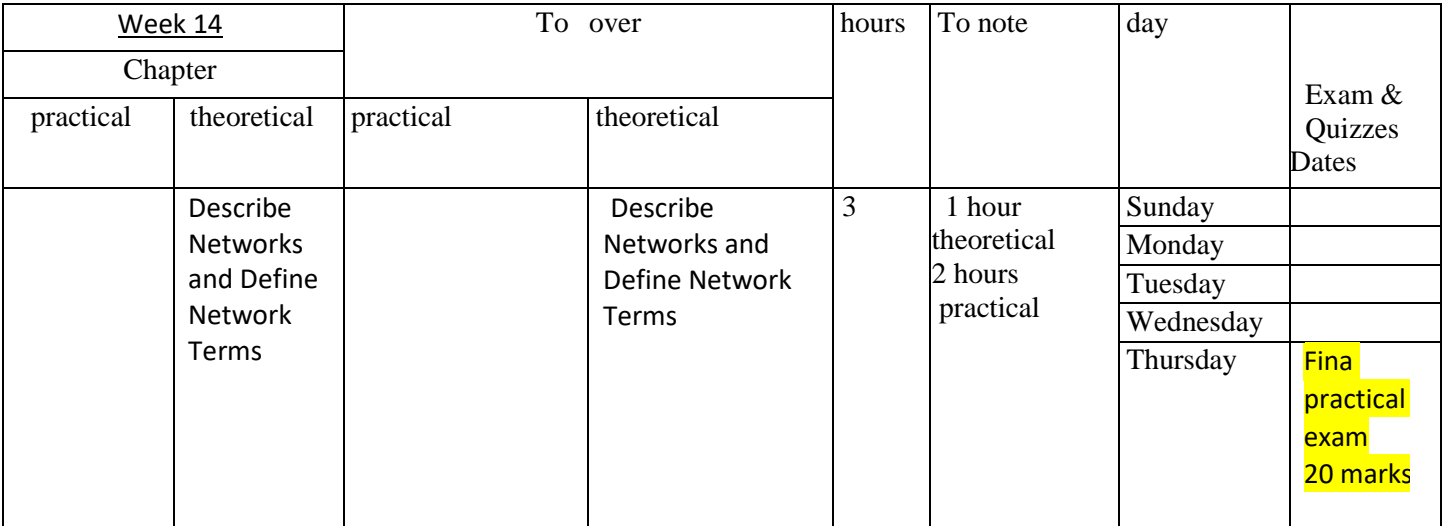

# **Academic integrity:**

All students are expected to follow the rules of Majma'ah University. Unexpected absences exceeding 15% of total number of class meetings will result in '' F'' grade. During the exams all incidents of cheating or breaching the discipline of the exam will be taken very seriously, regulations stated penalties for such actions by an ''F'' for that class and ''dropped'' for the rest of classes in that year.